# ALT OM TALFØLGER & FIGUFØLGER (DET

VIGTIGSTE I DET MINDSTE)

## HVAD ER TALFØLGER OG FIGURFØLGER

Noget der ændres på en forudsigelig måde, er en talfølge. Ændringen skal ske i skridt, som for eksempel når man tegner nye ting på en figur efter et bestemt princip, eller hvis man tilføjer et tal på en bestemt måde. Skridtet betegnes med n.

Ofte skal man finde et antal elementer i en figur, hvorfor figurfølger matematisk kan reduceres til talfølger.

 $\overline{n}$ 

En variabel der er et heltal, benævnes normalt **n**.

Ved tal- og figurfølger, betegnes et antal eller tal som det n'te tal. Hvis n for eksempel er 3, er det den tredje figur, eller tredje tal.

Det fungerer ligesom x for et ukendt reelt tal.

### HVORDAN SKRIVER MAN DET?

Det n'te tal i en række skrives som x<sub>n</sub>. Så hvis vi har en talrække: 1;3,5;6,3;10... er x<sub>1</sub>=1 x<sub>2</sub>=3,5 x<sub>3</sub>=6,3 og x<sub>4</sub>= 10.

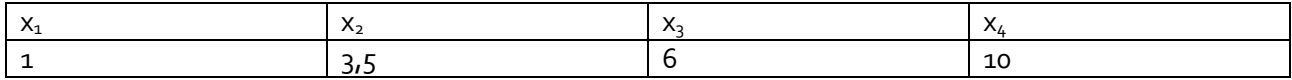

Man har nogle gange brug for at kunne skrive at man skal bruge et tidligere tal i rækken. Dette skrives sådan: xn-1 for det forrige tal, xn-2 for det tal der kom to pladser tidligere osv.

# OVERORDNET STRATEGI

At finde talfølger er ikke altid lige til. Det er dog næsten altid muligt at finde det næste tal i en talfølge hvis man bare kigger ordentligt efter. Nogle gange springer løsningen i øjnene, men andre gange skal man forsøge mange ting.

Her er mit oplæg til hvad du skal gøre:

1) Afprøv forskellige sammenhænge mellem tallene

2) Se om du kan finde en sammenhæng. Formuler sammenhængen.

Kan den forudse næste tal? Et valgt tal (n)?

3) Afprøv sammenhængen. Ellers forfin og prøv igen.

Nedenfor er der en præcis guide til tre typer talfølger.

# FORSKELLIGE FORSKELLE I EN TALFØLGE

#### 1) FIND FORSKELLE (LINEÆR SAMMENHÆNG)

Skriv tallene op i talfølgen og find forskellen mellem tal der følger hinanden. Hvis et mønster kommer frem, er det baseret på noget med n, og sekvensen vil passe med en klassisk lineær funktion, y=ax+b.

*Eksempel:*

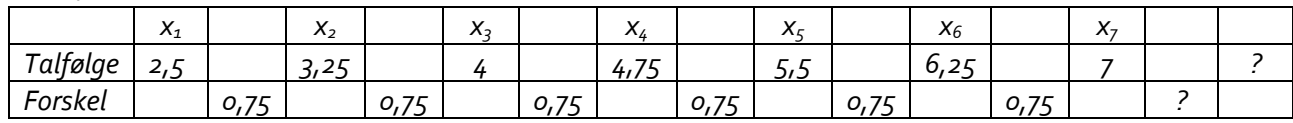

*Forskellen er hele tiden 0,75, som må svare til a (væksten) af en lineær funktion. Vi kan nu sætte x=1 ind i 0,75\*1+b=2,5, og lave lidt formelgymnastik: b=2,5-0,75=1,75, og formlen må være: y=0,75x+1,75. Hvis det skal være ægte matematisk for talfølger skriver vi:*  $x_n = 0.75n + 0.75$ 

#### 2) FIND FORSKELLEN PÅ FORSKELLENE (ANDENGRADSSAMMENHÆNG)

Hvis der ikke dukker mønster op ved forskellene, kan du prøve at se om der er noget ved forskellen på forskellen. Hvis *dette* er det samme tal, vil talfølgen kunne beskrives med en andengradsligning: y=ax<sup>2</sup>+bx+c. Det er lidt langhåret at finde ud af hvad der skal stå i stedet for a, b og c, men du kan bruge Wordmats ligningsløser eller andet CAS-program

1) Sæt ligningssystemet ind som vist her:

$$
a + b + c = x_1
$$
  

$$
4a + 2b + c = x_2
$$
  

$$
9a + 3b + c = x_3
$$

2) Marker alle, og tryk alt+l (som får Wordmat til at løse dette ligningssystem).

3) Sæt de fundne værdier for a, b og c ind i den generelle løsning for andengradsfunktioner, y=ax<sup>2</sup>+bx+c. Hvilket giver:  $x_n = a \cdot n^2 + b \cdot n + c$ 

*Eksempel:*

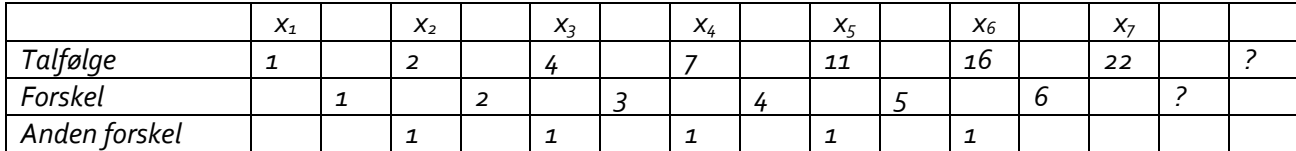

*Vi kan se at der hver gang lægger én mere til. Så den anden forskel er altså 1. talfølgen skal altså have formen ax<sup>2</sup>+bx+c.*

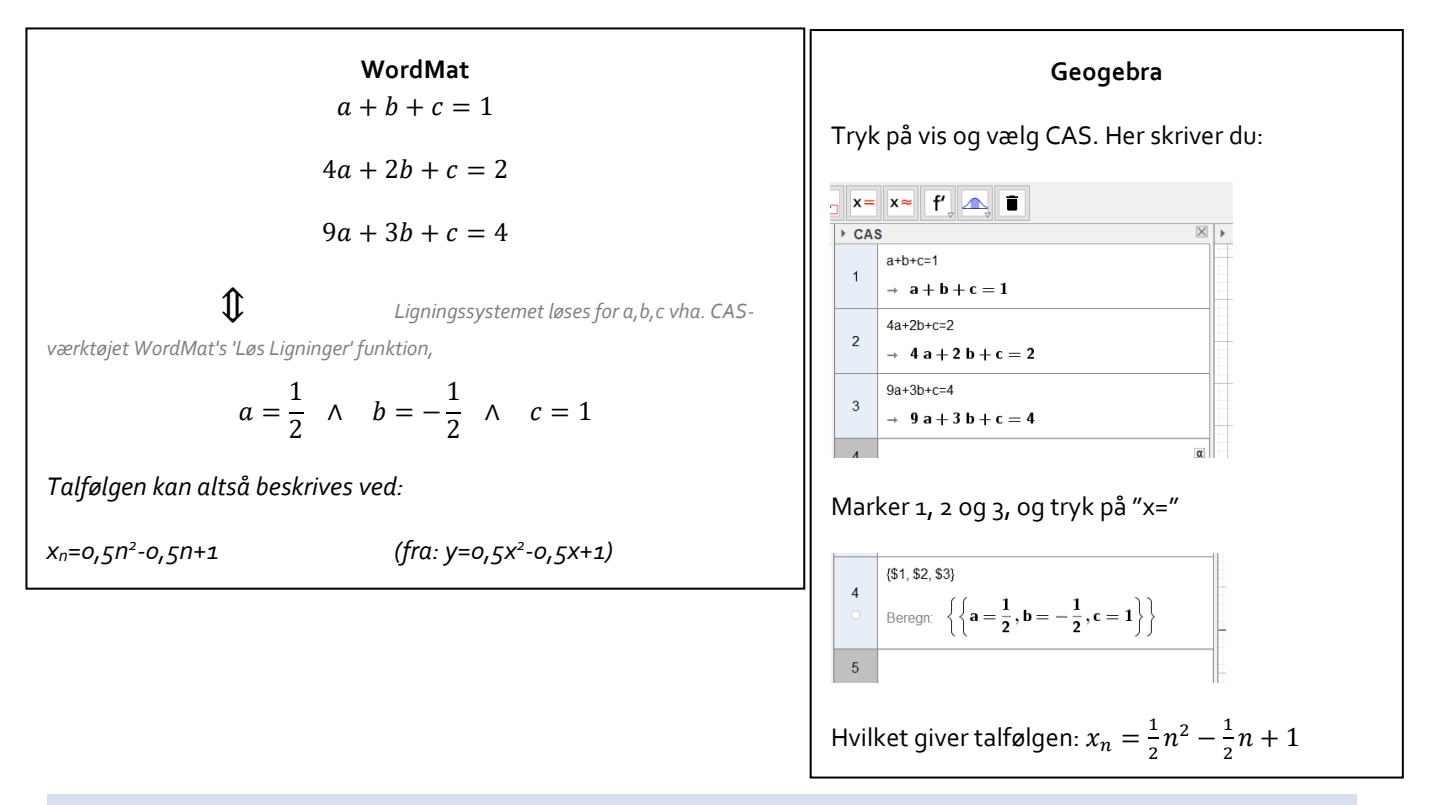

#### 3) MÆRKELIGE FØLGER

Nogle gange giver hverken den første eller anden forskel et fast tal. Så er der enten tale om et polynomium med højere orden, eller også er der tale om en rekursiv talfølge. Her er det ofte bare op på hesten og prøve alt muligt.

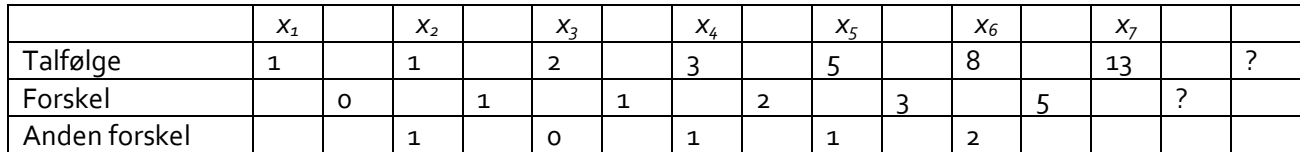

*Allerede her dukker der noget sjovt op: Forskellen gentager sekvensen oven over, men forskudt. Allerede nu har jeg en ide om at sekvensen bruger de tidligere tal til noget. Mit gæt er at man skal lægge de tidligere to tal sammen for at få det næste.. 2+3= 5, 3+5=8.. Det virker… (talfølgen her hedder i øvrigt Fibonacci tallene; xn=xn-1+xn-2).*

#### TEGNINGER, FIGURER OG LIGNENDE

Nogle gange dannes talfølgen ud fra en eller anden figur. Her vil det ofte være nemt at finde det skridt der følger lige efter ved selv at tegne næste skridt.

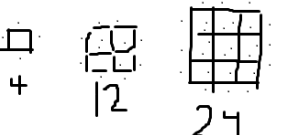

*I tilfældet til højre vil næste skridt være 40, da der skal bruges 40 tændstikker til næste figur.*

*Du kan, herefter, tænke dybe tanker om hvordan den n'te figur laves (her kunne man jo tænke at der er 4 sider med n + n-* $1^{\ast}n + n - 1^{\ast}n$  *i* alt.  $4n + (n - 1)n + (n - 1)n \rightarrow$ 

$$
4n + 2n^2 - 2n \rightarrow 2n^2 - 2n
$$

*Hvilket dog også kan fås ved at bruge metoden med dobbelt forskel.*

# NÅR DU KENDER PUNKTER ELLER KOORDINATSÆT (OG DET LIGNER EN FUNKTION)

Slå op i "*FIND DEN RETTE FUNKTION eller REGRESSIONSANALYSE"* på kombo.dk. Nogle gange er der bare tale om et polynomie, og så kan forskriften findes via regressionsanalyse. Alt om det i nævnte dokument…